## **Acroform and/or Signature Object #28**

Open [Kyoku57](https://github.com/Kyoku57) opened this issue 2 days ago  $\cdot$  1 comment

## **Comments**

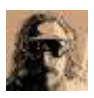

## **[Kyoku57](https://github.com/Kyoku57) commented [2 days ago](https://github.com/24eme/signaturepdf/issues/28#issue-1201788490)**

Hi, the result PDF doesn't seem to include a Signature Field / Acroform associated to the rendered signature.

Do you plan to implement this kind of functionality ? Perhaps with the inclusion of calls to a backend based on<https://pyhanko.readthedocs.io/en/latest/lib-guide/sig-fields.html>

In any case, good job ;-)

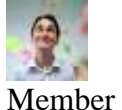

## **[teymour](https://github.com/teymour) commented [2 days ago](https://github.com/24eme/signaturepdf/issues/28#issuecomment-1096693337)**

Good idea ! If you can share a PDF with this kind of feature, it whould help :)